## **Foreman - Bug #10117**

## **ADD UI button to test BMC connection**

04/10/2015 07:59 PM - Corey Osman

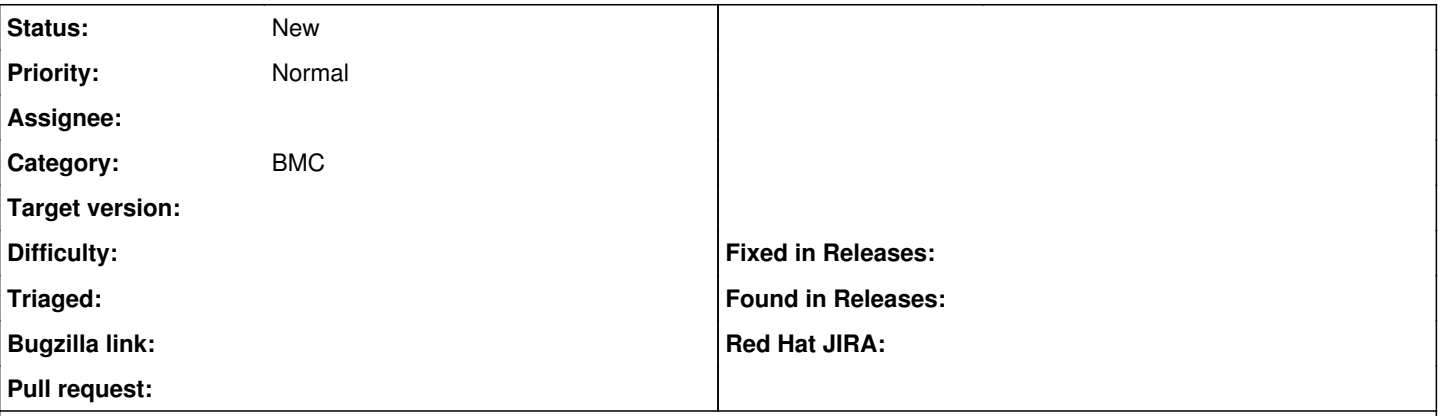

## **Description**

[#9710](https://projects.theforeman.org/issues/9710) added a new bmc api call to test the connection and return a boolean value if the connection is successful. This would be useful in the foreman UI to test the connection settings against to ensure working order of the IPMI device and smart proxy BMC functionality.

This can be run by GET [http://proxyhost:8443/:bmc\\_ip/test](http://proxyhost:8443/:bmc_ip/test)"